## <<Android>>>

书名:<<Android开发关键技术之旅>>

- 13 ISBN 9787113145354
- 10 ISBN 7113145353

出版时间:2012-7

页数:410

字数:623000

extended by PDF and the PDF

http://www.tushu007.com

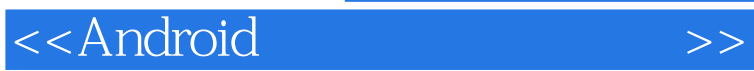

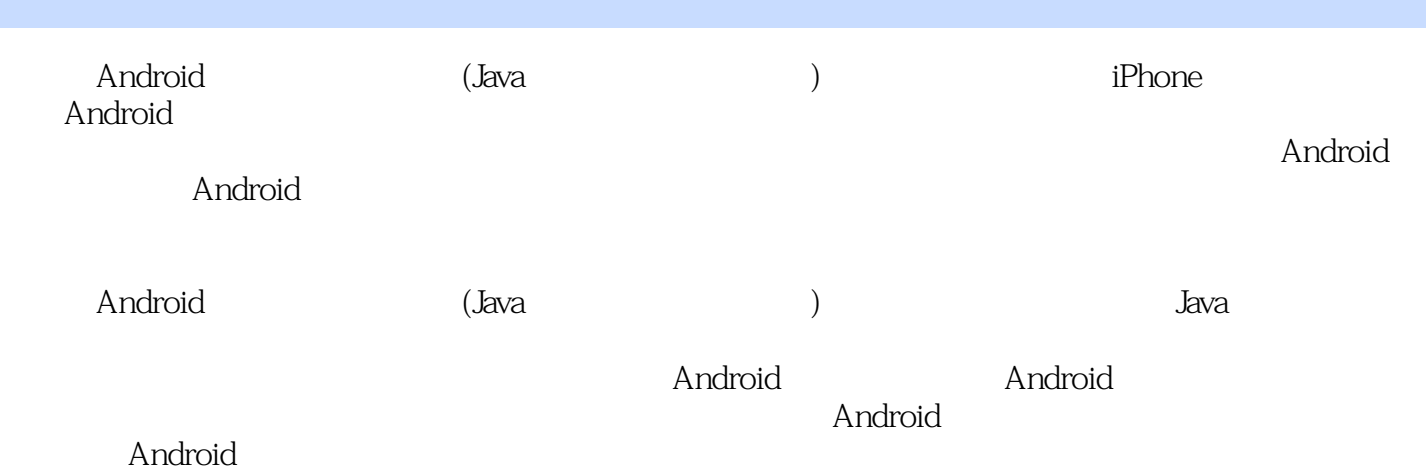

## <<Android

- 1 Android<br>2 Android
- 2 Android<br>3 Android
- Android
- 
- 第4章 数据存取 Android
- 第6章 服务器
- $7 \qquad --$
- $8 \qquad \qquad --$
- $9$ 
	- 10 Socket
	- 11 Android Web
- $12$

<<Android>>>

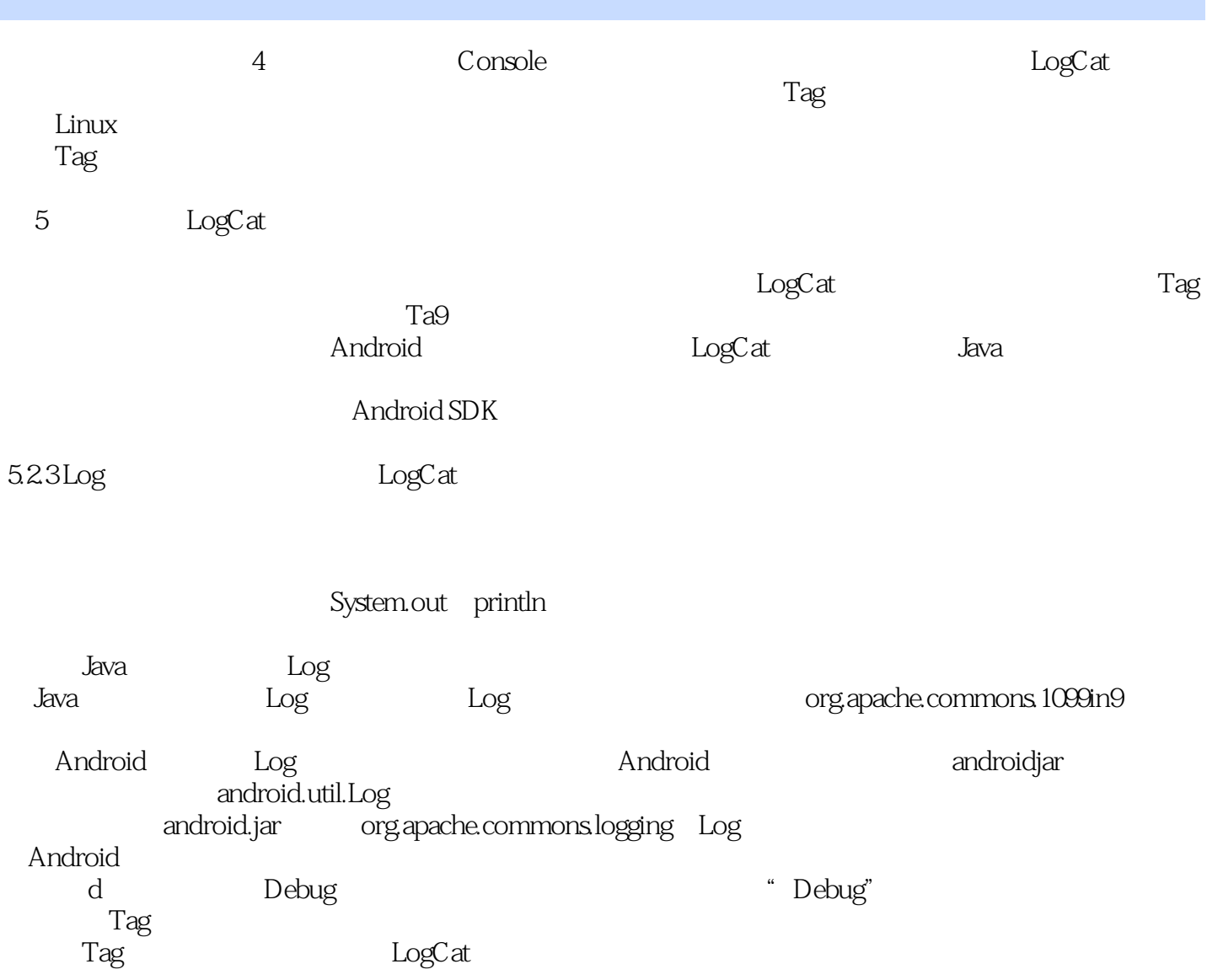

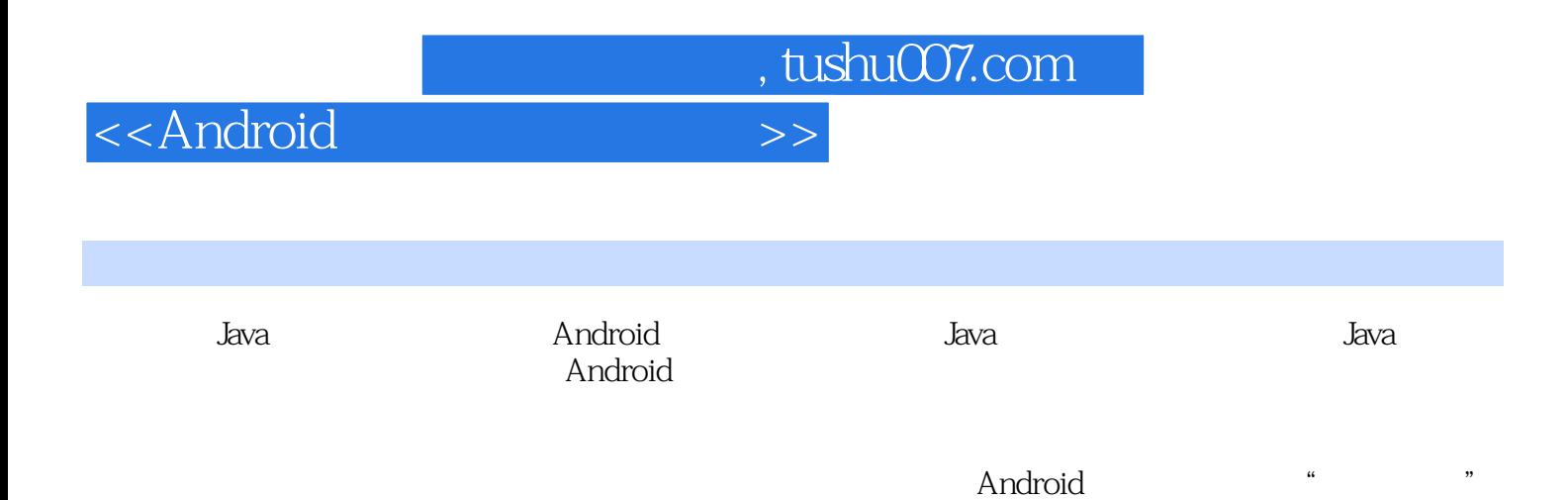

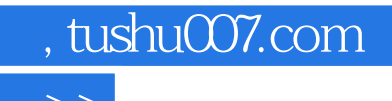

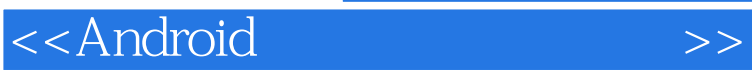

本站所提供下载的PDF图书仅提供预览和简介,请支持正版图书。

更多资源请访问:http://www.tushu007.com